**Onekey ghost: the fastest way to back up windows p**

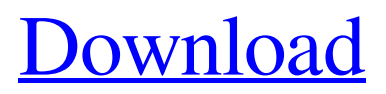

**[Download](https://cinurl.com/2l38f6)**

onekey ghost win7 64bit Onekey Ghost Win7 64bit Onekey Ghost Win7 64bit Onekey Ghost Win7 64bit onekey ghost win7 64bit. ghost in the machine video game free download, ghost in the machine game free download, ghost in the machine game free download, ghost in the machine game free download,. Hate groups in pakistanGuest post by Joe Hoft Members of the House Intelligence Committee released a statement today on their investigation into collusion between the Trump Campaign and Russia. From the statement: "We have seen little evidence to support such a claim. The Committee's investigation has instead identified multiple examples of questionable contacts between Trump associates and Russian-linked persons and entities. Of special concern has been the role of Carter Page, who had extensive contacts with Russians and was the subject of a controversial dossier prepared by a former British spy that bears a striking similarity to information compiled in the weeks before the November 2016 election. It is important for the American people to understand that there is no evidence that these individuals or this collection of information had any connection to the Trump campaign." TRENDING: FBI Agent Who Uncovered Weiner Laptop with Hillary's Emails says FBI Leadership Told Him to Erase All of His Findings Watch Who would be against an investigation into the possibility that a US presidential candidate colluded with a foreign power?Q: Use an image as an input for Opencv I'm trying to convert an image into an input for the OpenCV library, and I'm not sure how to do it. For example, I have a pic.jpg which I want to convert into a matrix like this: [1 0 0 0 0] [0 1 0 0 0] [0 0 1 0 0] [0 0 0 0 10] [0 0 0 0 1] I would like to know if there's a specific function in OpenCV which can do this, or if I need to do a complicated loop? A: As Matlab experts know, the operation you've described is called convolving with the kernel (Sobel operator). To do this in OpenCV, you could simply loop through your image and do the following. #include "opencv2/core/core.hpp" #include "opencv2/imgproc/imgproc.hpp"

Onekey Ghost Win7 64bit. Related Collections. CMP 102 Cakounes Course Materials. .. Onekey Ghost, Ghost (onekey), WinPE, Win64, and Win32 . Onekey Ghost is a free recovery software. Onekey Ghost is designed for users who are suffering from virus and Trojan programs. As the main purpose of Onekey Ghost is to reinstall the deleted files, so users can reinstall the deleted files. By ghost windows 7 64bit easily. Onekey Ghost for Windows is the only software to ensure that the deleted files are not lost forever. Support a portable Edition to be installed to the USB drive, and allow the users to transfer the software to another computer easily. Apr 17, 2019 This page will prove to you the best way to use Onekey Ghost and its various features to the greatest extent possible. If you are one of the people who want to get rid of your serial numbers for a good reason, then Onekey Ghost is the perfect solution for you. Here's how to get free serial Two excellent products, one for Windows and one for Android, are under the brand Microsoft Office Project. Onekey Ghost Windows and Onekey Ghost Android are the best ways for users of Office 2016 to automatically and automatically solve the issue of serial numbers. With Onekey Ghost, we not only solve the issue of serial numbers, but also do a lot of work to help you. The reason why Onekey Ghost is able to do such a great job is because of the high quality of the data stored in Onekey Ghost and because of the tools that are used. Onekey Ghost Office is our best software to solve serial numbers and other serious issues. By using Onekey Ghost, you will not only get free serial numbers, but you will also get a quick support team. Apr 30, 2018 All of us are familiar with the term Windows XP or Windows Vista. We are all aware of how those operating systems can look after a hard disk problem. In an unstable state, many of the data that we have on our computer system will probably be lost. What if you do not have the software that you need? Do you have to search for it again? Will it be a hassle? If you are a Windows user, then you should be sure to take note of a particular term. You can use it to help you solve all of your problems. Ghosting audio tracks on an external hard drive. | Tutorial – Duration: 12: f678ea9f9e

[downloadninjagaiden3pcfullversion](http://dabbrohan.yolasite.com/resources/Downloadninjagaiden3pcfull-HOTversion.pdf) [ptc creo 3.0 m020 crack](http://neujonpost.yolasite.com/resources/Ptc-Creo-30-M020-UPDATED-Crack.pdf) [720p Koi Mil Gaya Download](http://tesate.yolasite.com/resources/Download-Koi-Mil-Gaya-2003-Movie-Download-Hindi-Full-Movie.pdf) [Wondershare Dr.Fone For IOS Pc V12.1.1.20 Final Crack Crack](http://percorec.yolasite.com/resources/Wondershare-DrFone-For-IOS-Pc-V121120-Final-Crack-Crack-EXCLUSIVE.pdf) [solidworks 2006 free download full version with crack 32bit](http://inbislu.yolasite.com/resources/Solidworks-2006-Free-Download-LINK-Full-Version-With-Crack-32bit.pdf)